# Come funziona la funzione di bilanciamento del carico (scostamento) del percorso di costo diseguale in IGRP e EIGRP?  $\overline{\phantom{a}}$

## Sommario

[Introduzione](#page-0-0) **[Prerequisiti](#page-0-1) [Requisiti](#page-0-2)** [Componenti usati](#page-1-0) **[Convenzioni](#page-1-1)** [Load balancing EIGRP](#page-1-2) [Esempio di rete](#page-1-3) [Varianza](#page-2-0) [Condivisione del traffico](#page-3-0) [Bilanciamento del carico in CEF](#page-4-0) [Informazioni correlate](#page-4-1)

# <span id="page-0-0"></span>**Introduzione**

In generale, il bilanciamento del carico è la capacità di un router di distribuire il traffico su tutte le porte di rete del router che si trovano alla stessa distanza dall'indirizzo di destinazione. Il bilanciamento del carico aumenta l'utilizzo dei segmenti di rete e di conseguenza l'effettiva larghezza di banda della rete. Esistono due tipi di bilanciamento del carico:

- Uguale percorso costo: applicabile quando percorsi diversi di una rete di destinazione riportano lo stesso valore della metrica di instradamento. Il comando [maximum-path](//www.cisco.com/en/US/docs/ios/12_2/iproute/command/reference/1rfindp1.html#wp1019705) determina il numero massimo di route che il protocollo di routing può utilizzare.
- Percorso di costo diseguale: applicabile quando percorsi diversi di una rete di destinazione hanno valori di metriche di instradamento diversi. Il comando [variance](//www.cisco.com/en/US/docs/ios/12_2/iproute/command/reference/1rfeigrp.html#wp1024988) determina quale di queste route viene utilizzata dal router.

In questo documento viene illustrato il funzionamento del bilanciamento del carico su percorsi di costo non equi nel protocollo EIGRP (Enhanced Interior Gateway Routing Protocol).

# <span id="page-0-1"></span>**Prerequisiti**

### <span id="page-0-2"></span>**Requisiti**

Questo documento richiede una comprensione di base dei protocolli di routing IP e EIGRP. Per ulteriori informazioni sui protocolli di routing IP e sull'EIGRP, consultare i seguenti documenti:

- [Nozioni di base sul routing](//www.cisco.com/en/US/docs/internetworking/technology/handbook/Routing-Basics.html)
- [Pagina di supporto del protocollo EIGRP](//www.cisco.com/en/US/tech/tk365/tk207/tsd_technology_support_sub-protocol_home.html)

### <span id="page-1-0"></span>Componenti usati

- Il protocollo EIGRP è supportato nel software Cisco IOS® versione 9.21 e successive.
- Èpossibile configurare il protocollo EIGRP su tutti i router (ad esempio, Cisco serie 2500 e Cisco serie 2600) e su tutti gli switch di layer 3.

Le informazioni discusse in questo documento fanno riferimento a dispositivi usati in uno specifico ambiente di emulazione. Su tutti i dispositivi menzionati nel documento la configurazione è stata ripristinata ai valori predefiniti. Se la rete è operativa, valutare attentamente eventuali conseguenze derivanti dall'uso dei comandi.

### <span id="page-1-1"></span>**Convenzioni**

Per ulteriori informazioni sulle convenzioni usate, consultare il documento [Cisco sulle convenzioni](//www.cisco.com/en/US/tech/tk801/tk36/technologies_tech_note09186a0080121ac5.shtml) [nei suggerimenti tecnici.](//www.cisco.com/en/US/tech/tk801/tk36/technologies_tech_note09186a0080121ac5.shtml)

# <span id="page-1-2"></span>Load balancing EIGRP

Ogni protocollo di routing supporta lo stesso bilanciamento del carico del percorso di costo. Inoltre, il protocollo IGRP (Interior Gateway Routing Protocol) e EIGRP supportano anche un bilanciamento del carico su percorsi di costo diverso. Usare il comando variance n per indicare al router di includere route con una metrica inferiore a  $n$  volte la metrica minima per la destinazione. La variabile  $n$  può assumere un valore compreso tra 1 e 128. Il valore predefinito è 1, che indica che il bilanciamento del carico di costo è uguale. Il traffico viene distribuito anche tra i collegamenti con costi diversi, in modo proporzionale rispetto al sistema metrico decimale.

Nota: se un percorso non è un possibile successore, non viene utilizzato nel bilanciamento del carico. Per ulteriori informazioni, fare riferimento alla sezione Distanza realizzabile, Distanza segnalata e Successore realizzabile del protocollo [Enhanced Interior Gateway Routing](//www.cisco.com/en/US/tech/tk365/technologies_white_paper09186a0080094cb7.shtml).

### <span id="page-1-3"></span>Esempio di rete

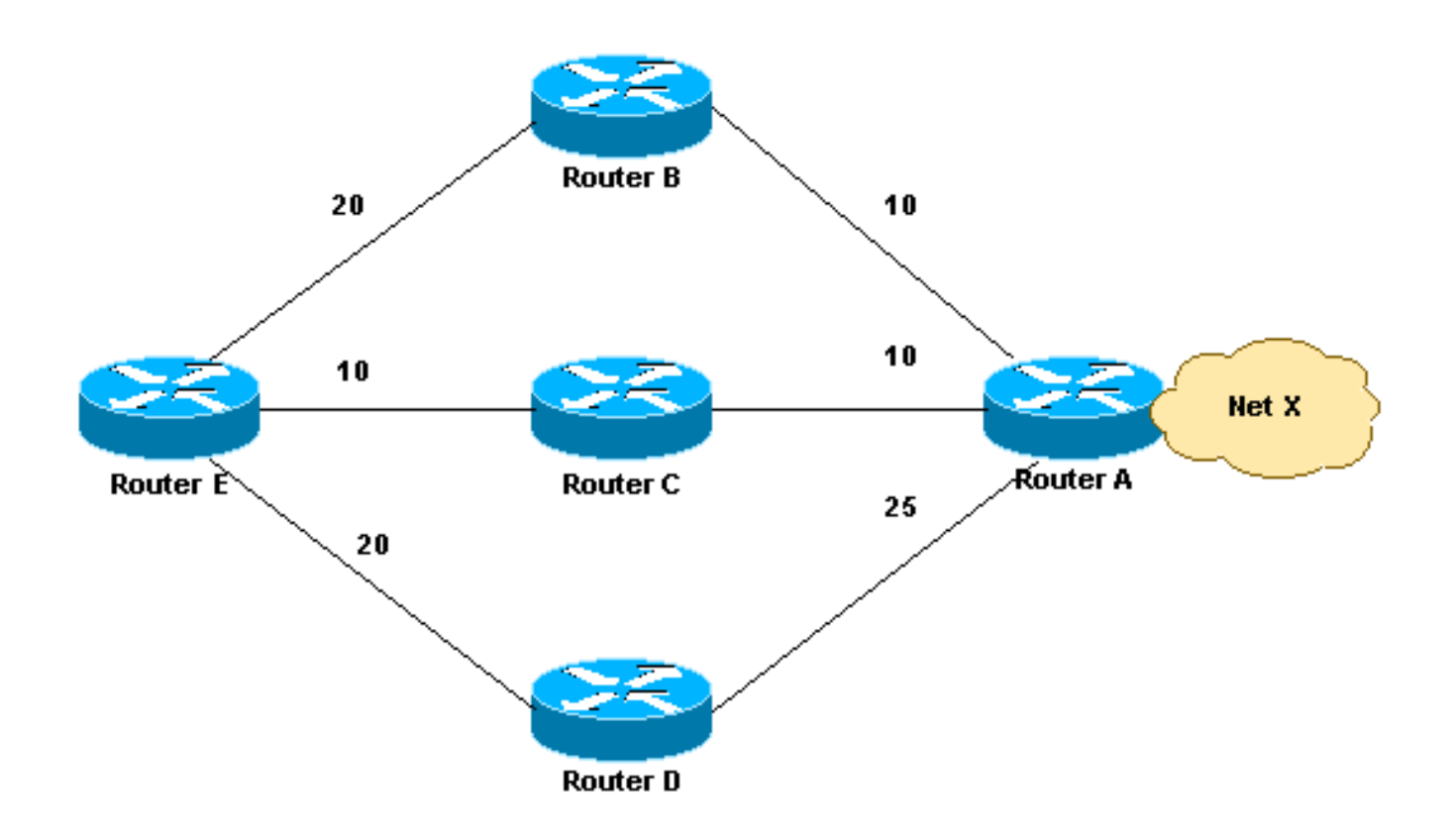

### <span id="page-2-0"></span>**Varianza**

In questa sezione viene illustrato un esempio. Nel diagramma di rete sono disponibili tre modi per raggiungere la rete X:

- E-B-A con metrica di 30
- E-C-A con metrica di 20
- E-D-A con metrica di 45

Il router E sceglie il percorso E-C-A con una metrica di 20 perché 20 è migliore di 30 e 45. Per istruire l'EIGRP a selezionare anche il percorso E-B-A, configurare la varianza con un moltiplicatore di 2:

**router eigrp 1 network** *x.x.x.x* **variance 2**

Questa configurazione aumenta la metrica minima a 40 (2 \* 20 = 40). Il protocollo EIGRP include tutte le route con una metrica minore o uguale a 40 e che soddisfano la condizione di fattibilità. Nella configurazione di questa sezione, EIGRP ora utilizza due percorsi per raggiungere la rete X, E-C-A ed E-B-A, in quanto entrambi i percorsi hanno una metrica inferiore a 40. EIGRP non utilizza il percorso E-D-A perché tale percorso ha una metrica di 45, che non è inferiore al valore della metrica minima di 40, a causa della configurazione della varianza. Inoltre, la distanza riportata del router adiacente D è 25, maggiore della distanza fattibile (FD) da 20 a C. Ciò significa che, anche se la varianza è impostata su 3, il percorso E-D-A non viene selezionato per il bilanciamento del carico perché il router D non è un successore fattibile.

Nota: Per ulteriori informazioni sulla soluzione temporanea, consultare il [comando Risoluzione dei](https://supportforums.cisco.com/docs/DOC-23674) [problemi di soluzione temporanea EIGRP.](https://supportforums.cisco.com/docs/DOC-23674)

#### <span id="page-3-0"></span>Condivisione del traffico

L'EIGRP non solo fornisce un bilanciamento del carico del percorso di costo non uniforme, ma anche un bilanciamento del carico intelligente, come la condivisione del traffico. Per controllare la modalità di distribuzione del traffico tra le route quando esistono più route per la stessa rete di destinazione con costi diversi, utilizzare il comando traffic-share balance. Con la parola chiave balance (bilanciata), il router distribuisce il traffico in modo proporzionale alle proporzioni dei parametri associati ai diversi percorsi. Questa è l'impostazione predefinita:

**router eigrp 1 network** *x.x.x.x* **variance 2 traffic-share balanced**

Il numero di condivisioni di traffico per questo esempio è:

- Per il percorso E-C-A:  $30/20 = 3/2 = 1$
- $\bullet$  Per il percorso E-B-A: 30/30 = 1

Poiché il rapporto non è un numero intero, arrotondare per difetto all'intero più vicino. Nell'esempio, l'EIGRP invia un pacchetto all'E-C-A e un pacchetto all'E-B-A.

Si supponga ora che la metrica tra E-B sia 25 e la metrica tra B-A sia 15. In questo caso, la metrica E-B-A è 40. Tuttavia, questo percorso non verrà selezionato per il bilanciamento del carico perché il costo di questo percorso, 40, non è minore di (20 \* 2 ), dove 20 è l'DF e 2 è la varianza. Per includere questo percorso anche nella condivisione del carico, modificare la varianza in 3. In questo caso, il rapporto di conteggio delle condivisioni di traffico è:

- $\bullet$  Per il percorso E-C-A:  $40/20 = 2$
- $\bullet$  Per il percorso E-B-A:  $40/40 = 1$

In questo caso, l'EIGRP invia due pacchetti all'E-C-A e uno all'E-B-A. In questo modo, l'EIGRP fornisce sia un bilanciamento del carico del percorso di costo che un bilanciamento del carico intelligente. Per ulteriori informazioni su come il carico EIGRP bilancia il traffico su collegamenti di costo diversi, consultare la sezione Load Balancing di [Enhanced Interior Gateway Routing](//www.cisco.com/en/US/tech/tk365/technologies_white_paper09186a0080094cb7.shtml) [Protocol.](//www.cisco.com/en/US/tech/tk365/technologies_white_paper09186a0080094cb7.shtml)

Analogamente, quando si usa il comando traffic-share con la parola chiave min, il traffico viene inviato solo sul percorso con il costo minimo, anche se la tabella di routing contiene più percorsi.

**router eigrp 1**

**network** *x.x.x.x* **variance 3 traffic-share min across-interfaces**

In questo caso, l'EIGRP invia i pacchetti solo tramite l'E-C-A, il miglior percorso per raggiungere la rete di destinazione. Il comportamento è identico a quello dell'inoltro senza l'utilizzo del comando variance. Tuttavia, se si usano i comandi traffic-share min e variance, anche se il traffico viene inviato solo sul percorso con il costo minimo, tutte le route possibili vengono installate nella tabella di routing, riducendo i tempi di convergenza.

In EIGRP è stato illustrato come configurare il bilanciamento del carico su percorsi di costo non equi. Analogamente, è possibile eseguire la stessa operazione in IGRP, ad eccezione della condizione di fattibilità. Questa condizione non è applicabile al protocollo IGRP.

### <span id="page-4-0"></span>Bilanciamento del carico in CEF

Cisco Express Forwarding (CEF) è una tecnologia di switching di livello 3 avanzata che può essere utilizzata per il bilanciamento del carico nei router. Per impostazione predefinita, CEF utilizza [il bilanciamento del carico per destinazione.](//www.cisco.com/en/US/tech/tk365/technologies_tech_note09186a0080094820.shtml#perper) Se abilitato su un'interfaccia, il bilanciamento del carico per destinazione inoltra i pacchetti in base al percorso verso la destinazione. Se per una destinazione esistono due o più percorsi paralleli, CEF utilizza lo stesso percorso (percorso singolo) ed evita i percorsi paralleli. Ciò è dovuto al comportamento predefinito del CEF. Il protocollo CEF utilizza l'unico percorso nei casi in cui la condivisione del carico viene effettuata simultaneamente su interfacce di tipi fisici diversi, ad esempio seriale e tunnel. L'algoritmo hash determina il percorso da scegliere. Per utilizzare tutti i percorsi paralleli in CEF e bilanciare il carico del traffico, è necessario abilitare il [bilanciamento del carico per pacchetto](//www.cisco.com/en/US/tech/tk365/technologies_tech_note09186a0080094820.shtml#perper) quando si hanno interfacce fisiche diverse, come seriale e tunnel. Pertanto, sulla base della configurazione e della topologia (seriale o tunnel), la condivisione del carico può non funzionare correttamente con la modalità di bilanciamento del carico CEF predefinita.

Abilitare questi comandi per la condivisione del carico per pacchetto:

**configure terminal interface serial 0 ip load-sharing per-packet**

## <span id="page-4-1"></span>Informazioni correlate

- [Introduzione all'EIGRP](//www.cisco.com/en/US/tech/tk365/technologies_tech_note09186a0080093f07.shtml?referring_site=bodynav)
- [Come funziona il bilanciamento del carico?](//www.cisco.com/en/US/tech/tk365/technologies_tech_note09186a0080094820.shtml?referring_site=bodynav)
- [Pagina di supporto del protocollo EIGRP](//www.cisco.com/en/US/tech/tk365/tk207/tsd_technology_support_sub-protocol_home.html?referring_site=bodynav)
- [Pagina di supporto del protocollo IGRP](//www.cisco.com/en/US/tech/tk365/tk352/tsd_technology_support_sub-protocol_home.html?referring_site=bodynav)
- [Pagina di supporto per i protocolli di routing IP](//www.cisco.com/en/US/tech/tk364/tk871/tsd_technology_support_sub-protocol_home.html?referring_site=bodynav)
- [Pagina di supporto per il routing IP](//www.cisco.com/en/US/tech/tk365/tsd_technology_support_protocol_home.html?referring_site=bodynav)
- [Documentazione e supporto tecnico Cisco Systems](//www.cisco.com/cisco/web/support/index.html?referring_site=bodynav)